## 調査票への回答を一時中断する方法

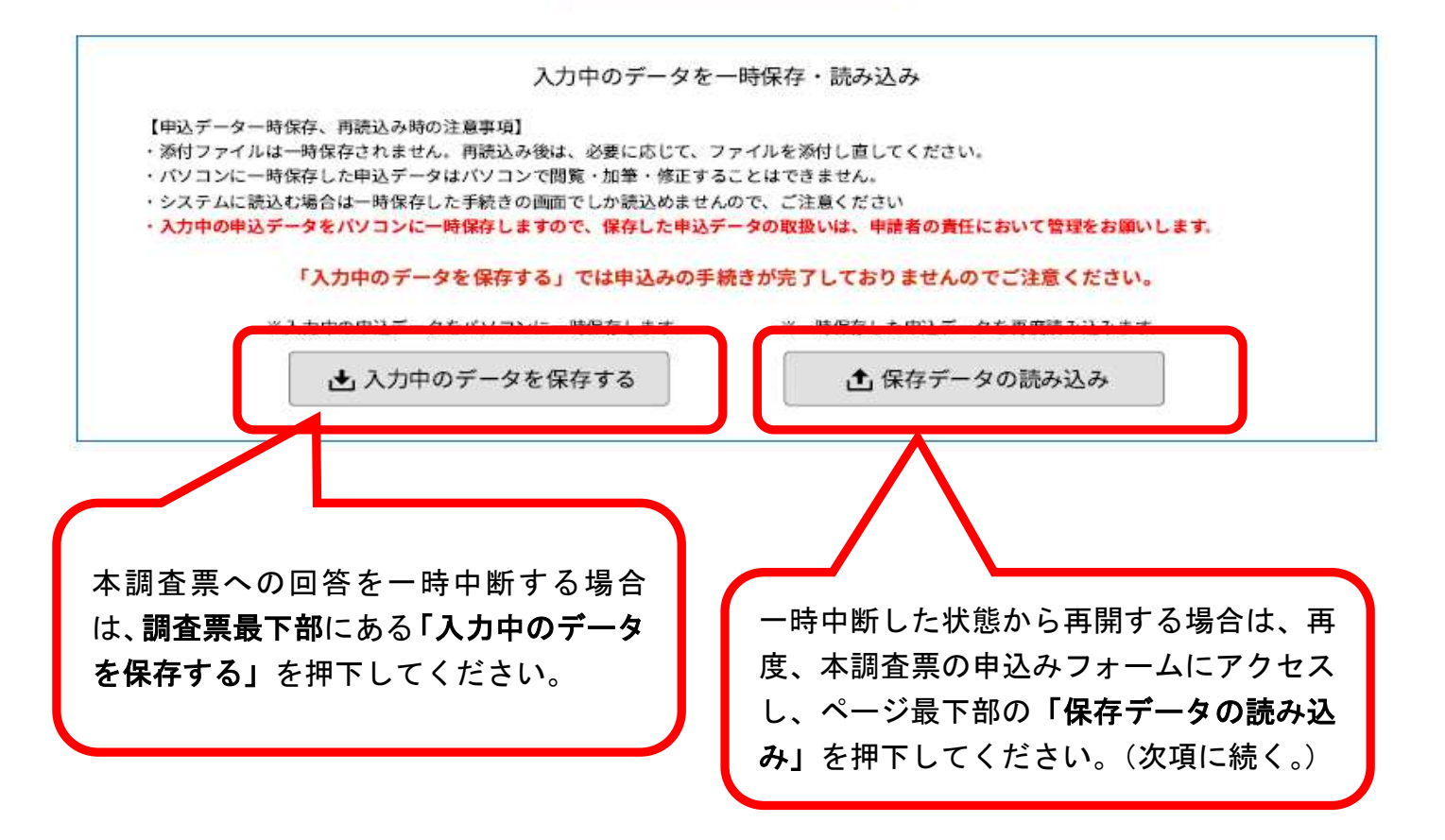

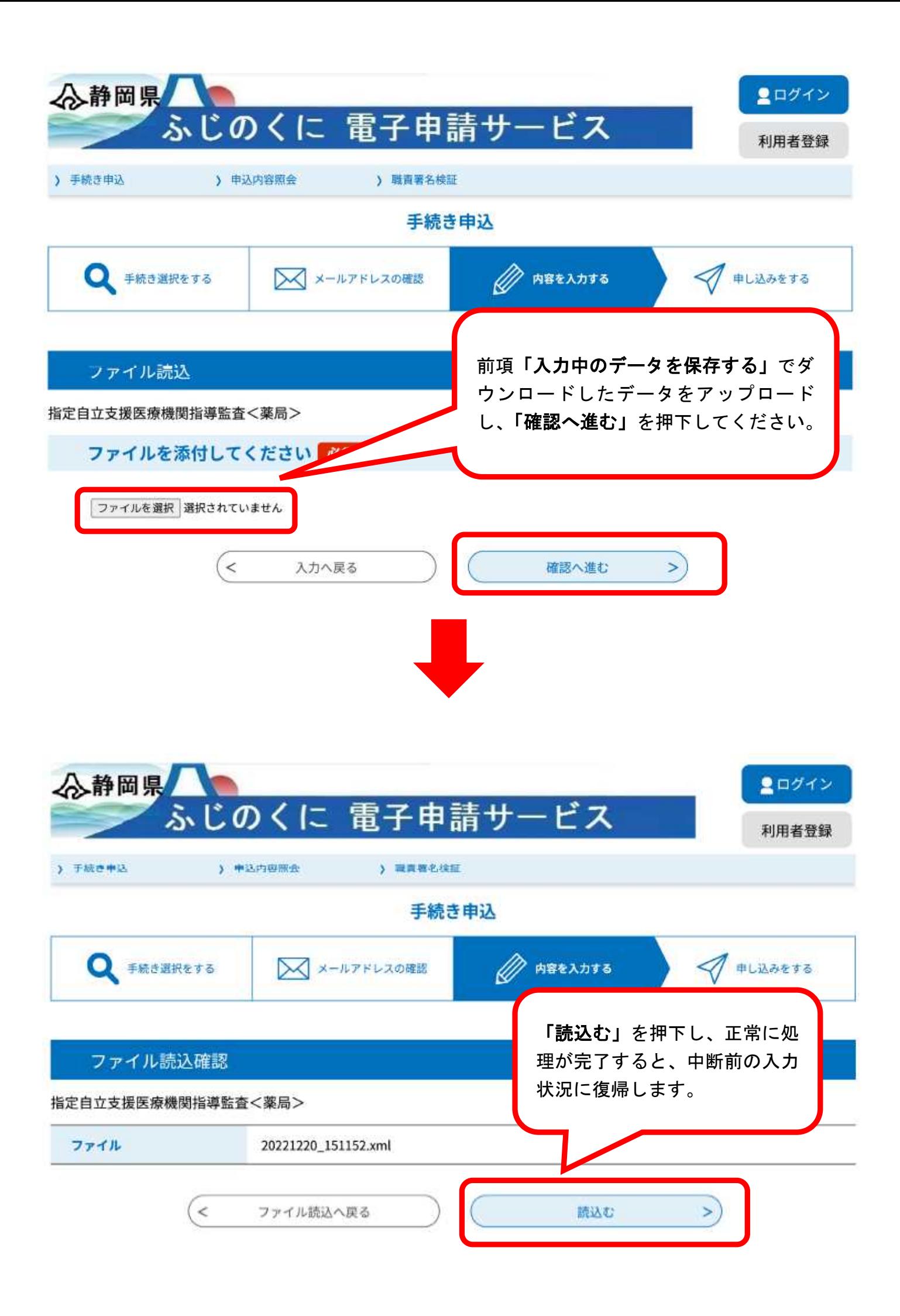